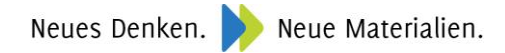

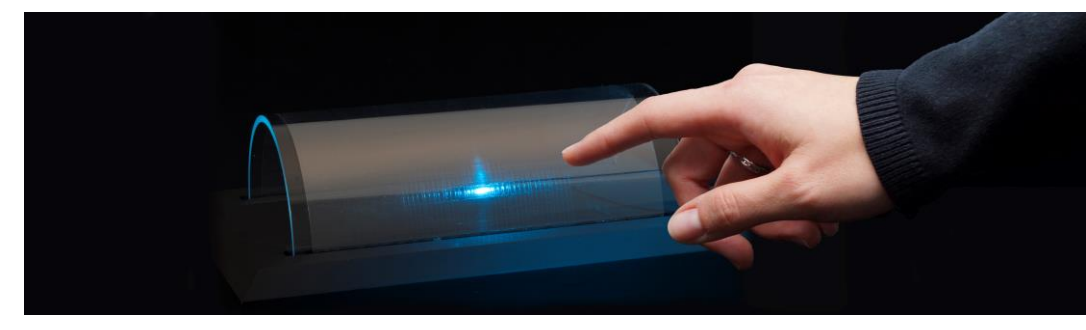

Flexibler Touchscreen - hergestellt mittels Inkjet-Druck von neuer TCO Tinte auf PET Folie

# PILOT TECHNOLOGIE

# GEDRUCKTE TRANSPARENTE LEITFÄHIGE OXIDSCHICHTEN UND STRUKTUREN

### ZIELSETZUNG

 $\blacktriangleright$ Herstellung von **flexiblen**, transparenten leitfähigen Oxid (TCO) Schichten und Strukturen mit nasschemischen Methoden, wie z.B. Tauchbeschichtung und Druckverfahren, auf Glas und Kunststoffsubstraten.

#### **METHODE**

- $\blacktriangleright$ Entwicklung von neuen **TCO-Tinten** mit funktionalisierten **TCO-Nanopartikeln** (ITO, AZO) und einem Binder in einem Lösungsmittel
- $\blacktriangleright$ Beschichtung der TCO Tinte auf Glas oder auf Kunststoffsubstraten (z.B. PET Folie) oder Direktdruck (z.B. Tiefdruck, Inkjet-Druck) von transparenten Leiterstrukturen
- UV-Härtung bzw. thermische Härtung bei niedrigen Temperaturen (<130°C)
- ggf. thermische Nachbehandlung

#### **ERGEBNISSE**

 $\blacktriangleright$ Flexible TCO Schichten und Strukturen auf Glas und auf Folie (z.B. PET):

## **ITO Schichten**

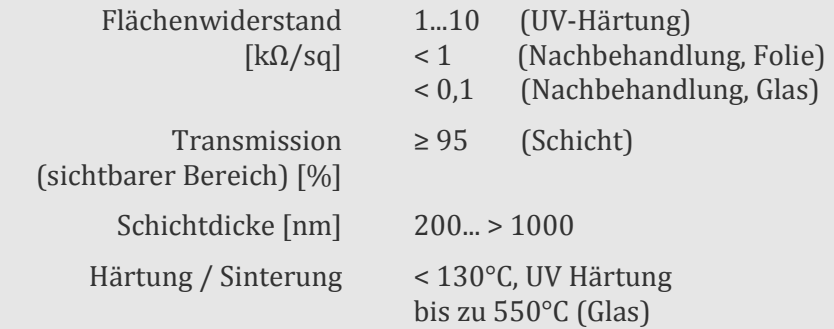

#### ANWENDUNGEN

- Transparente Elektroden (z.B. für Displays, Touchscreens)
- $\mathbf b$ IR-reflektierende Materialien (z.B. für Sonnenschutzverglasung)
- D Antistatik-Beschichtung
- Sensoren
- Gedruckte Elektronik

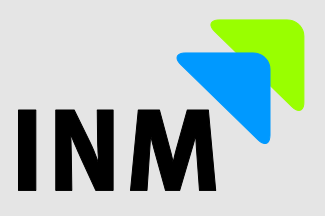

Beispiele für TCO-Materialien des INM: (TCO: transparent conductive oxide)

**ITO** –  $In_2O_3:Sn$  $\blacktriangleright$ **AZO** – ZnO:Al

Dünne TCO Schichten und Strukturen hergestellt mit:

- Schleuderbeschichtung
- Tauchbeschichtung
- b Sprühbeschichtung
- Rolle-zu-Rolle Prozess
- Tiefdruck
- Inkjet-Druck
- etc.

#### KONTAKT

INM – Leibniz-Institut für Neue Materialien gGmbH Campus D2 2 66123 Saarbrücken www.leibniz-inm.de

Dr. Peter William de Oliveira Leiter Optische Materialien OptiMat@leibniz-inm.de Tel: 0681-9300-375 Fax: 0681-9300-279